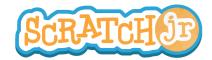

## Can I Make My Car Drive Across the City?

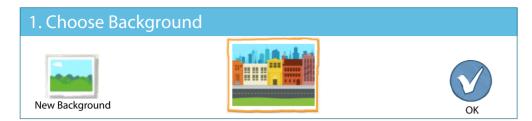

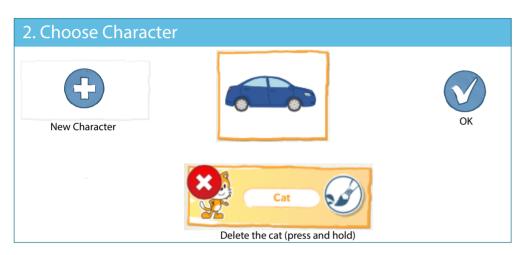

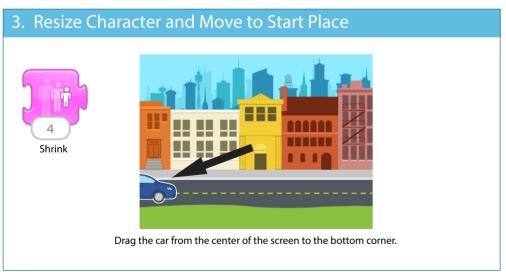

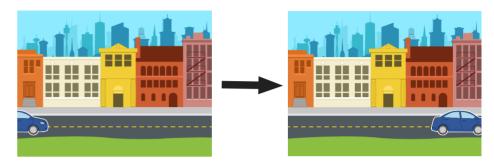

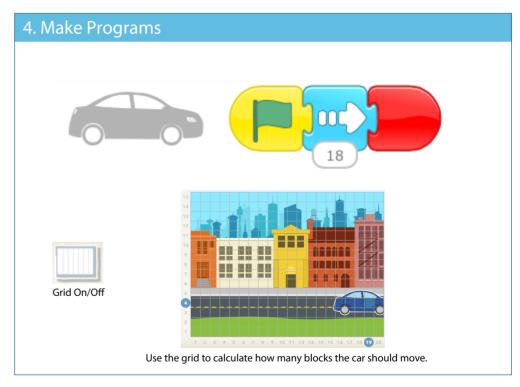

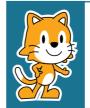

- How would you make the car go only half way across the screen?
- What would happen if a wizard, or a dragon, or an elephant appeared on the sidewalk?

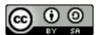